# **Oracle Academic Initiative**

## **Oracle9i Introduction to SQL**

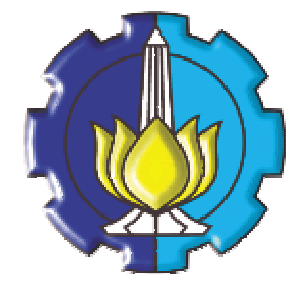

**Oleh:**

**Tessy Badriyah, SKom.MT**

### **Politeknik Elektronika Negeri Surabaya Institut Teknologi Sepuluh Nopember Surabaya**

#### **BAB 20 : Oracle9i Perluasan ke Statement DML dan DDL**

#### **20.1. Sasaran**

- Dapat menggambarkan fitur dari perintah insert pada banyak table (multitable insert)
- Dapat menggunakan tipe-tipe insert pada banyak table berikut :
	- o Unconditional INSERT
		- o Pivoting INSERT
		- o Conditional ALL INSERT
		- o Conditional FIRST INSERT
- Dapat membuat dan menggunakan tabel eksternal
- Memberi nama indeks pada waktu pembuatan primary key constraint

#### **20.2. Review : Statement INSERT**

```
Menambahkan baris baru ke dalam tabel dengan menggunakan statement INSERT.
```

```
Hanya satu baris yang bisa ditambahkan setiap kali menggunakan perintah ini.
 INSERT INTO table [(column [, column...])]
INSERT INTO table [(column [, column...])]
 VALUES (value [, value...]);
VALUES (value [, value...]);
INSERT INTO departments(department_id, department_name,
                               manager_id, location_id)
VALUES (70, 'Public Relations', 100, 1700);
```
**1 row created.**

#### **20.3. Review : Statement UPDATE**

Untuk memodifikasi baris yang sudah ada dengan perintah UPDATE.

```
UPDATE table
UPDATE table
SET column = value [, column = value, ...
[WHERE condition];
[WHERE condition];
```
UPDATE dapat juga dilakukan pada lebih dari satu baris setiap kali diberikan perintah. Beberapa baris akan dimodifikasi sesuai dengan kondisi yang memenuhi pada klausa WHERE.

```
UPDATE employees
SET department_id = 70
WHERE employee_id = 142;
1 row updated.
```
#### **20.4. Pendahuluan : Statement INSERT untuk Banyak Tabel**

Statement INSERT … SELECT dapat digunakan untuk menyisipkan baris ke dalam banyak tabel sebagai bagian dari statement DML tunggal. Multitable INSERT dapat digunakan pada sistem datawarehousing untuk mentransfer data dari satu atau lebih sumber operasional ke dalam himpunan tabel sasaran. Perintah ini menyediakan peningkatan performansi atas :

- DML tunggal vs. multiple INSERT...SELECT Statement
- DML tunggal vs. prosedur untuk melakukan multiple insert dengan menggunakan IF…THEN

#### **20.5. Tipe dari Statement INSERT untuk Banyak Tabel**

Oracle9i menyediakan bermacam tipe untuk multitable insert, sebagai berikut :

- o Unconditional INSERT
- o Pivoting INSERT
- o Conditional ALL INSERT
- o Conditional FIRST INSERT

**20.6. Statement INSERT untuk Banyak Tabel** Sintak :

```
INSERT [ALL] [conditional_insert_clause]
[insert_into_clause values_clause] (subquery)
```
Conditional\_insert\_clause

```
[ALL] [FIRST]
[WHEN condition THEN] [insert_into_clause values_clause]
[ELSE] [insert_into_clause values_clause]
```
#### **20.7. Unconditional INSERT ALL**

Pilih EMPLOYEE\_ID, HIRE\_DATE, SALARY dan MANAGER\_ID dari tabel EMPLOYEES untuk pegawai yang EMPLOYEE\_ID nya lebih besar dari 200. Kemudian masukkan nilainya ke dalam tabel SAL\_HISTORY dan MGR\_HISTORY dengan menggunakan multitable INSERT.

```
INSERT ALL
  INTO sal_history VALUES(EMPID,HIREDATE,SAL)
  INTO mgr_history VALUES(EMPID,MGR,SAL)
  SELECT employee_id EMPID, hire_date HIREDATE,
          salary SAL, manager_id MGR
  FROM employees
  WHERE employee_id > 200;
8 rows created.
```
#### **20.8. Conditional INSERT ALL**

Pilih EMPLOYEE\_ID, HIRE\_DATE, SALARY dan MANAGER\_ID dari tabel EMPLOYEES untuk pegawai yang EMPLOYEE\_ID nya lebih besar dari 200. Jika salary-nya lebih dari \$10,000, sisipkan nilainya ke dalam tabel SAL\_HISTORY dengan menggunakan conditional multitable INSERT. Jika MANAGER\_ID lebih dari 200, sisipkan nilainya ke dalam tabel MGR\_HISTORY dengan menggunakan conditional multitable INSERT.

```
INSERT ALL
 WHEN SAL > 10000 THEN
    INTO sal_history VALUES(EMPID,HIREDATE,SAL)
 WHEN MGR > 200 THEN
   INTO mgr_history VALUES(EMPID,MGR,SAL)
   SELECT employee_id EMPID,hire_date HIREDATE,
          salary SAL, manager_id MGR
   FROM employees
   WHERE employee_id > 200;
4 rows created.
```
#### **20.9. Conditional FIRST INSERT**

Pilih DEPARTMENT\_ID, SUM(SALARY) dan MAX(HIRE\_DATE) dari tabel EMPLOYEE. Jika SUM(SALARY) lebih dari \$25,000 maka masukkan nilainya ke dalam SPECIAL\_SAL, dengan menggunakan conditional FIRST multitable INSERT. Jika klausa WHEN pertama kali dievaluasi = true, maka klausa WHEN berikutnya untuk baris ini akan dilompati. Untuk baris yang tidak memenuhi kondisi WHEN pertama, masukkan nilainya ke dalam tabel HIREDATE\_HISTORY\_00, atau HIREDATE\_HISTORY\_99, atau HIREDATE\_HISTORY, berdasarkan nilai kolom HIRE\_DATE dengan menggunakan conditional multitable INSERT.

```
INSERT FIRST
  WHEN SAL > 25000 THEN
   INTO special_sal VALUES(DEPTID, SAL)
 WHEN HIREDATE like ('%00%') THEN
   INTO hiredate_history_00 VALUES(DEPTID,HIREDATE)
 WHEN HIREDATE like ('%99%') THEN
   INTO hiredate_history_99 VALUES(DEPTID, HIREDATE)
 ELSE
 INTO hiredate_history VALUES(DEPTID, HIREDATE)
 SELECT department_id DEPTID, SUM(salary) SAL,
        MAX(hire_date) HIREDATE
 FROM employees
 GROUP BY department_id;
8 rows created.
```
#### **20.10. Pivoting INSERT**

Misal kita dapatkan himpunan data sales dari tabel-tabel nonrelational database Yaitu SALES\_SOURCE\_DATA dengan struktur :

EMPLOYEE\_ID, WEEK\_ID, SALES\_MON, SALES\_TUE, SALES\_WED,SALES\_THUR, SALES\_FRI.

Kemudian kita ingin menyimpan data ini ke dalam tabel SALES\_INFO dengan format relasional yaitu EMPLOYEE\_ID, WEEK, SALES

Dengan menggunakan pivoting INSERT, kita bisa mengkonversi dari nonrelational database tabel ke dalam format relasional.

```
INSERT ALL
 INTO sales_info VALUES (employee_id,week_id,sales_MON)
 INTO sales_info VALUES (employee_id,week_id,sales_TUE)
 INTO sales_info VALUES (employee_id,week_id,sales_WED)
 INTO sales_info VALUES (employee_id,week_id,sales_THUR)
 INTO sales_info VALUES (employee_id,week_id, sales_FRI)
 SELECT EMPLOYEE_ID, week_id, sales_MON, sales_TUE,
        sales_WED, sales_THUR,sales_FRI
 FROM sales_source_data;
5 rows created.
```
#### **20.11. Tabel Eksternal**

Tabel eksternal bersifat *read-only* dimana data yang disimpan berada diluar database dalam bentuk flat file. Metadata untuk tabel eksternal dibuat dengan menggunakan Statement CREATE TABLE. Dengan bantuan tabel eksternal, data Oracle dapat disimpan atau di-unload sebagai flat file. Data dapat dilakukan query dengan menggunakan SQL, tapi kita tidak bisa menggunakan DML Statement dan tidak ada indeks yang bisa dibuat.

#### **20.12. Pembuatan Tabel Eksternal**

Gunakan external\_table\_clause pada sintak CREATE TABLE untuk membuat tabel eksternal. Tentukan ORGANIZATION sebagai EXTERNAL yang menunjukkan bahwa tabel tersebut ditempatkan diluar database. External\_table\_clause berisi TYPE dari access driver, external\_data\_properties, dan REJECT LIMIT. External\_data\_properties berisi : DEFAULT\_DIRECTORY, ACCESS\_PARAMETER dan LOCATION.

#### **20.13. Contoh Pembuatan Tabel Eksternal**

Buat object DIRECTORY yang berkorespondensi dengan directory yang ada pada file system dimana external data source ditempatkan

**CREATE DIRECTORY emp\_dir AS '/flat\_files' ;**

Contoh pembuatan tabel eksternal :

```
CREATE TABLE oldemp (
  empno NUMBER, empname CHAR(20), birthdate DATE)
 ORGANIZATION EXTERNAL
 (TYPE ORACLE_LOADER
 DEFAULT DIRECTORY emp_dir
 ACCESS PARAMETERS
 (RECORDS DELIMITED BY NEWLINE
 BADFILE 'bad_emp'
 LOGFILE 'log_emp'
 FIELDS TERMINATED BY ','
  (empno CHAR,
 empname CHAR,
 birthdate CHAR date_format date mask "dd-mon-yyyy"))
 LOCATION ('emp1.txt'))
 PARALLEL 5
 REJECT LIMIT 200;
Table created.
```
**20.14. Query pada Tabel Eksternal**

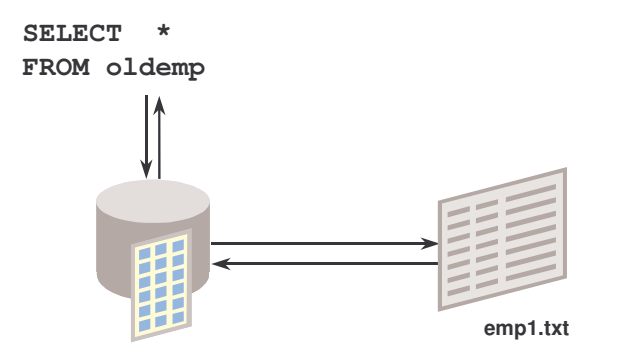

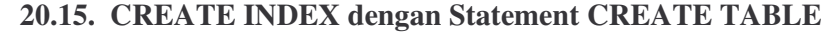

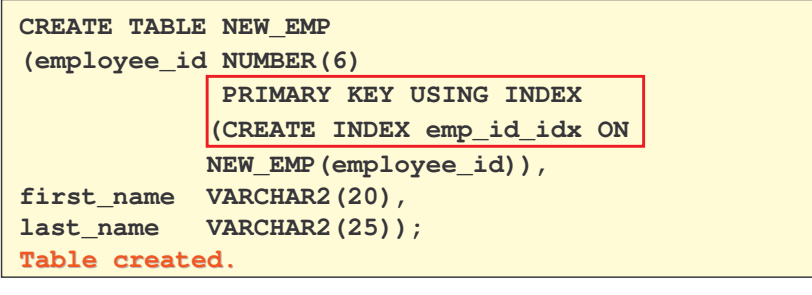

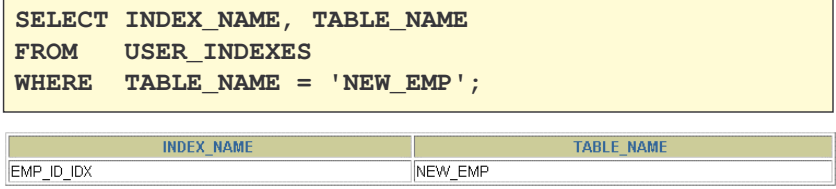

**20.16. Latihan**